# CNPD PROPOSAL DEVELOPMENT

#### Acronym Key:

- Primary Investigator (PI)
- · Request for Applications (RFA)
- · Associate Dean for Research (ADR)
- Research & Sponsored Program Development Office (UND RSPD)

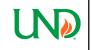

### Research & Grants Management

College of Nursing & Professional Disciplines

University of North Dakota.

P 701.777.4510 UND.cnpd.research.office@UND.edu

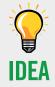

PI wants to apply for a grant for a research, education, or service project.

### BEGIN Process

- Discuss opportunity
   with Dept. Chair
- 2. Setup meeting with ADR
- Send RFA to ADR and CNPD Grants Management Office. Provide them any questions regarding the application

If working with grants.gov, CNPD Research Office will set up a workspace for the proposal.

### At Meeting:

- Review RFA
- Receive advice

**ADR** 

Meeting

- Obtain support
- Generate timeline.
   Exact timeline
   recommendations
   may vary with each
   grant application.

### KICK-OFF Meeting

 Setup Initial Meeting (incl. PI, ADR, Grants Specialist, and personnel involved in

grant development)

- 2. Develop work plan
- Identify Institutional Review Board (as required)
- Include milestones & dates
- Set up follow-up meetings & check-ins

### BUDGET

#### Creation

 Set up initial budget meeting with CNPD Research Office

### Before Meeting:

- Review CNPD Budget Tool Template
- Review CNPD Budget Justification Template

# COLLECT Documentation

- Begin drafting & collecting the required documents
- If you submitted

   a Biosketch with
   a previous grant,

   Grants Management

   can send you a copy
   to be updated

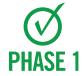

The Budget Tool and Budget Justification are finalized and approved by the CNPD Grants Management Office

### CNPD PROPOSAL SUBMISSION

### **APPLICATION**

### For grants.gov applications

- Begin in grants.gov platform
- Once application has been entered, email the CNPD Research Office for review

### For other proposals

• Continue to Novelution step

## NOVELUTION

1. Create Proposal in Novelution

### Required documents to route proposal:

 Budget, Budget Justification, Scope of Work

#### If sub award is included:

 Budget, Budget Justification, Scope of Work, Signed Consortium Agreement

# Finalize NOVELUTION

**Note:** Proposal should be submitted in Novelution AT LEAST 5 business days prior to the due date for routing purposes.

### When ready to review, email CNPD Grants Management

The CNPD Research Office will work with you to finalize Novelution.

### Once approved, Grants Management will begin routing for signatures

- During routing, PI can continue to make minimal changes to the narrative portion ONLY
- UND RSPD Office will email PI & CNPD Research Office with questions & approval
- For Federal online submissions, the UND RSPD Office will submit on your behalf
- For other proposals, PI will submit the proposal to sponsor